Windows にはたくさんのショートカットキーが用意され ています。これら全部を覚える必要はありませんが、い つも行う操作は、ショートトカットで行う方が早く作業が できるようになります。

たとえば、文字列を選択してコピー、貼り付けをする場合、 いちいちマウスを右クリックしてコピーや貼り付けを選ば なくても、文字を選択している状態で Ctrl+C でコピー、 Ctrl+Vで貼り付けができます。

ご自身の Windows8 でどのような作業をいつも行うか思い 出しながら、をショートカットキーを覚えておくと便利に Windows を使うことができます。

## Windows8 から新しく加わった ショートカット 一覧

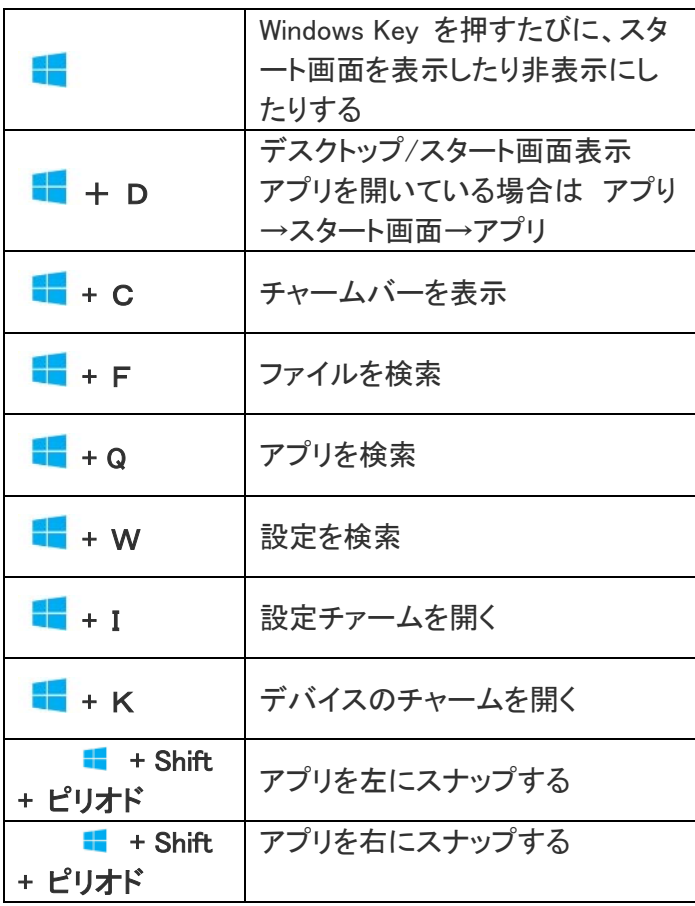

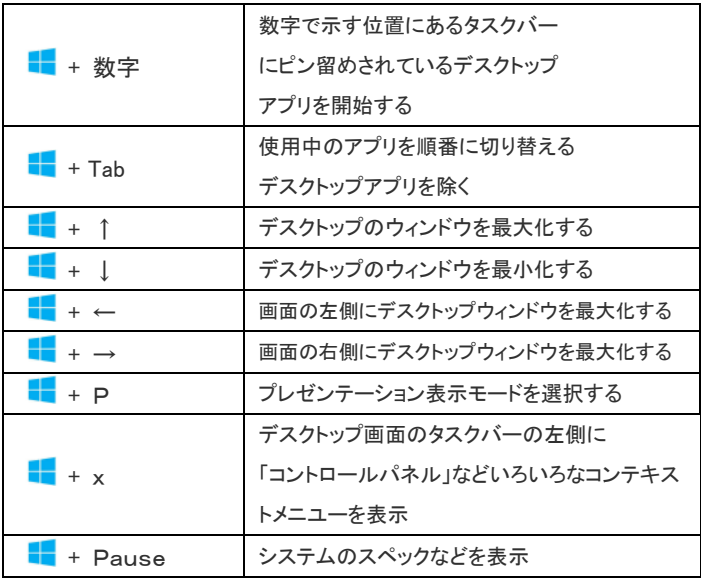

## Windows の一般的なショウトカットキー

まめ知識 89(2012.12.18)素早い操作を身に付ける をご覧ください

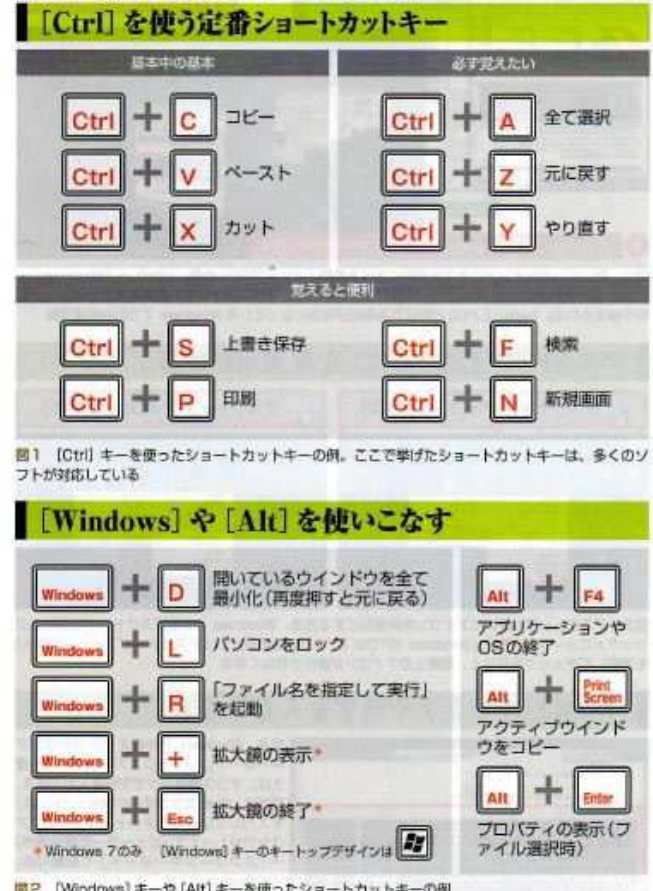

置2 [Windows] キーや [Alt] キーを使ったショートカットキーの例